# CS 261 Fall 2016

Mike Lam, Professor

### x86-64 Assembly

# **Topics**

- Architecture/assembly intro
- Data formats
- Data movement
- Arithmetic and logical operations

# von Neumann architecture

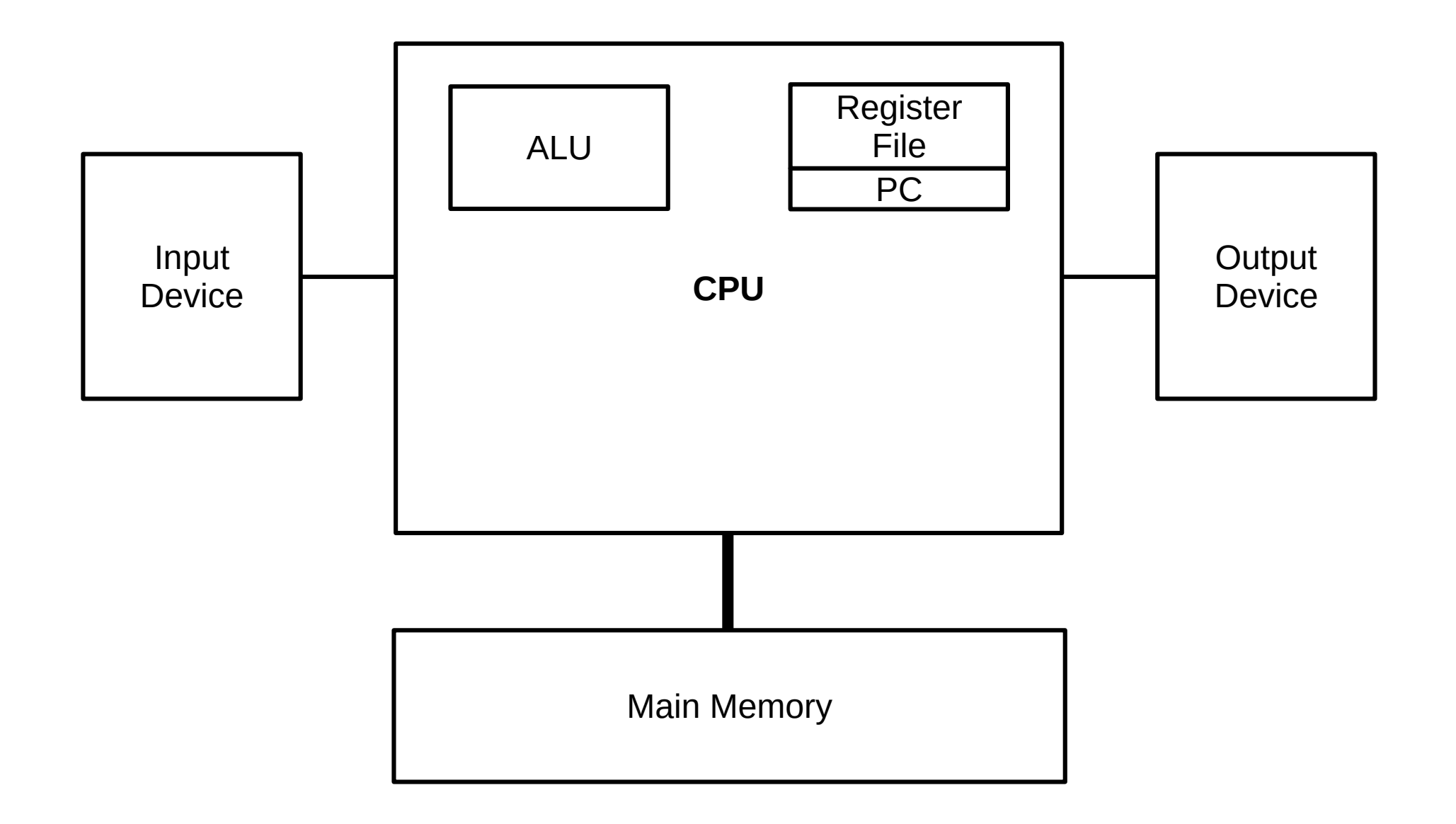

# von Neumann architecture

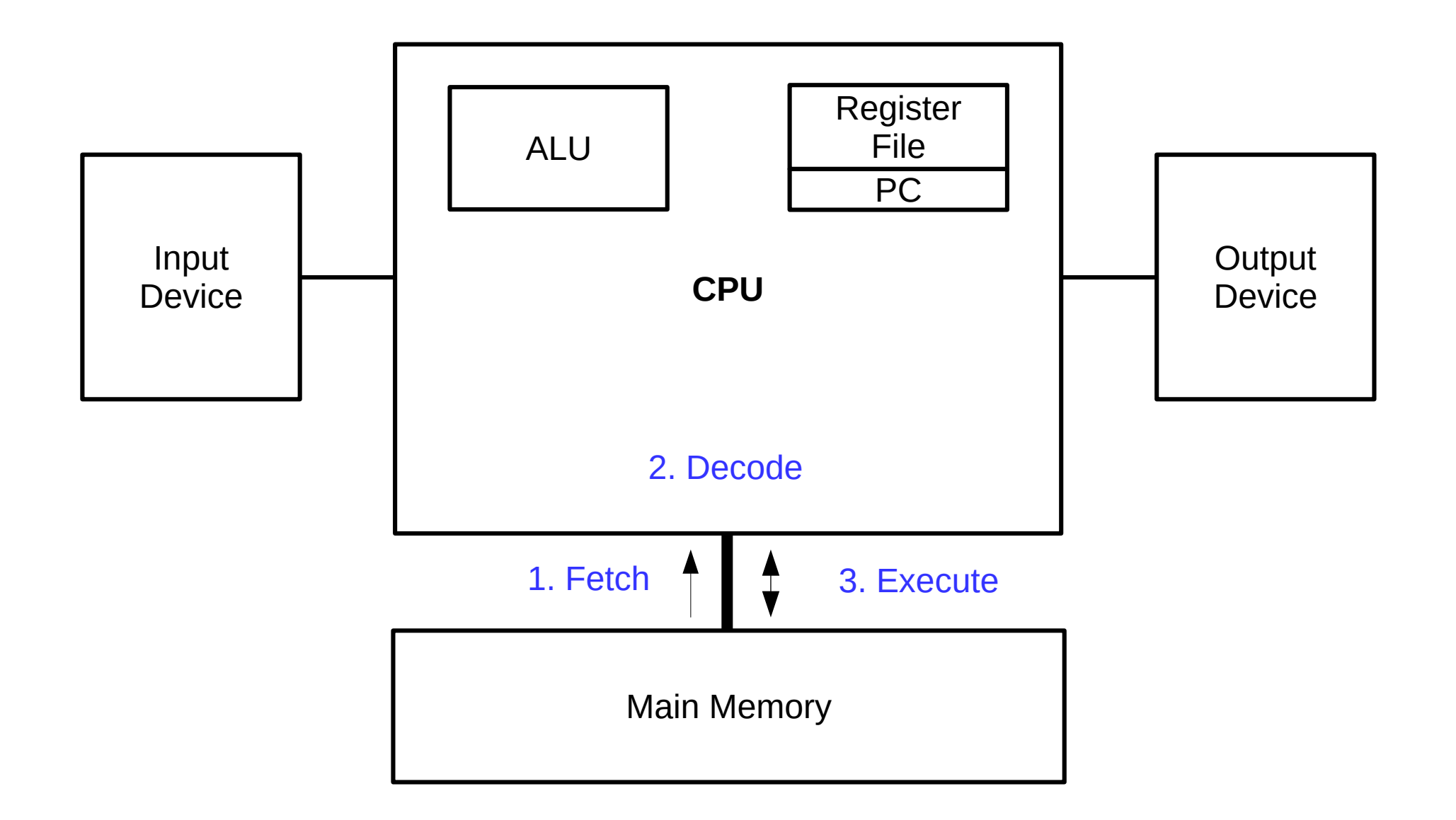

# von Neumann architecture

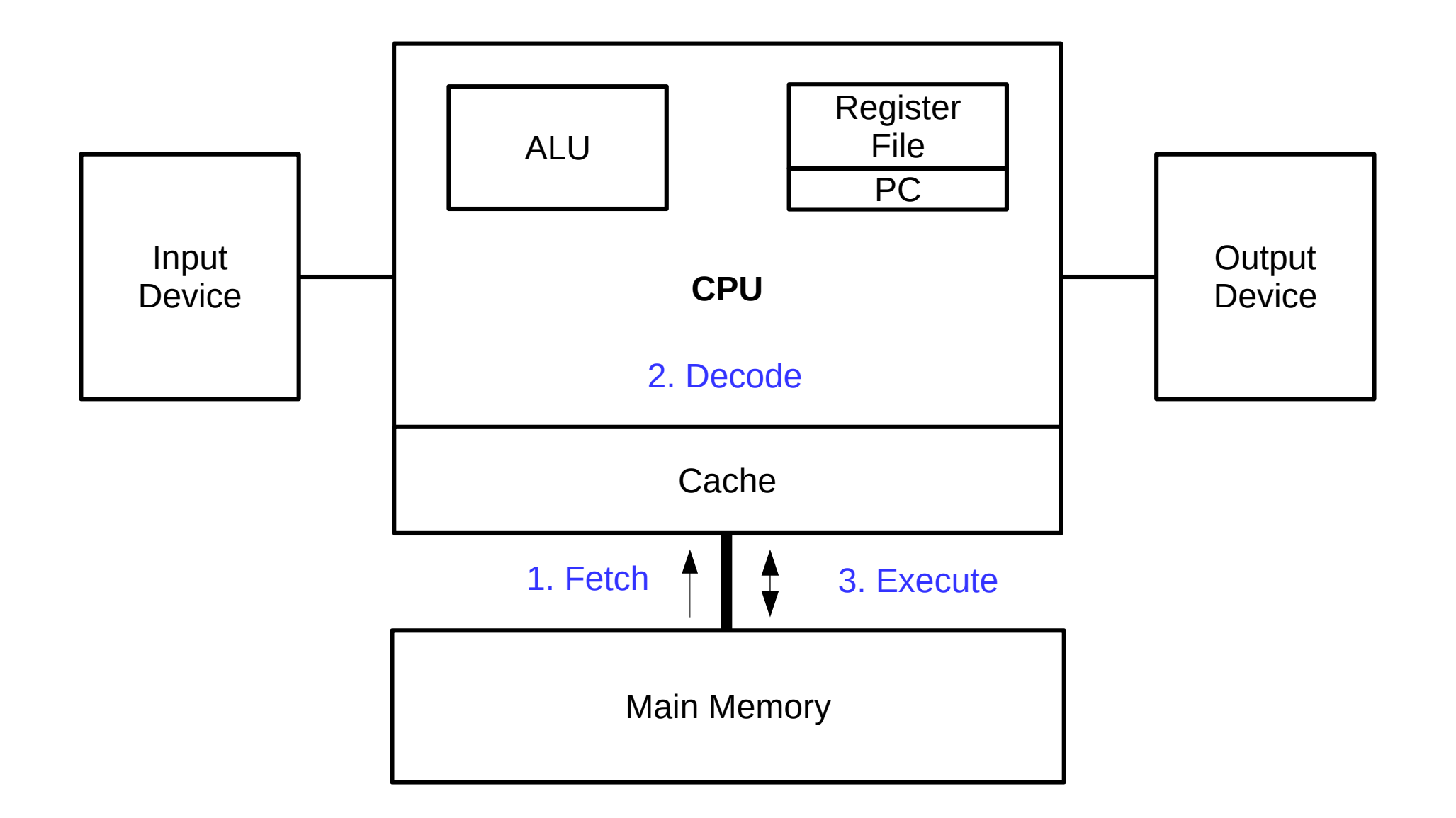

# Assembly programming

- Assembly: simple, CPU-specific programming language
	- However, x86-64 has become the industry standard
	- Based on fetch/decode/execute execution loop
	- Program is stored on disk along with data
	- Low-level access to machine (memory, I/O, etc.)
	- $-$  Each instruction  $=$  opcode and operands
	- Compilers often target assembly code instead of machine code for increased portability
	- Understanding assembly code can help you optimize and secure your programs

# Assembly code operand types

- Immediate
	- Operand embedded in instruction itself
	- Written in assembly using "\$" prefix (e.g.,  $$42$  or  $$0x1234$ )
- Register
	- Operand stored in register file
	- Accessed by register number
	- Written in assembly using name and "%" prefix (e.g., %eax or %rsp)
- Memory
	- Operand stored in main memory
	- Accessed by effective address
	- Written in assembly using a variety of addressing modes

# **Registers**

- General-purpose
	- AX: accumulator
	- BX: base
	- CX: counter
	- DX: address
	- SI: source index
	- DI: dest index
- Special
	- **BP: base pointer**
	- **SP: stack pointer**
	- **IP: instruction pointer**
	- **FLAGS: status info**

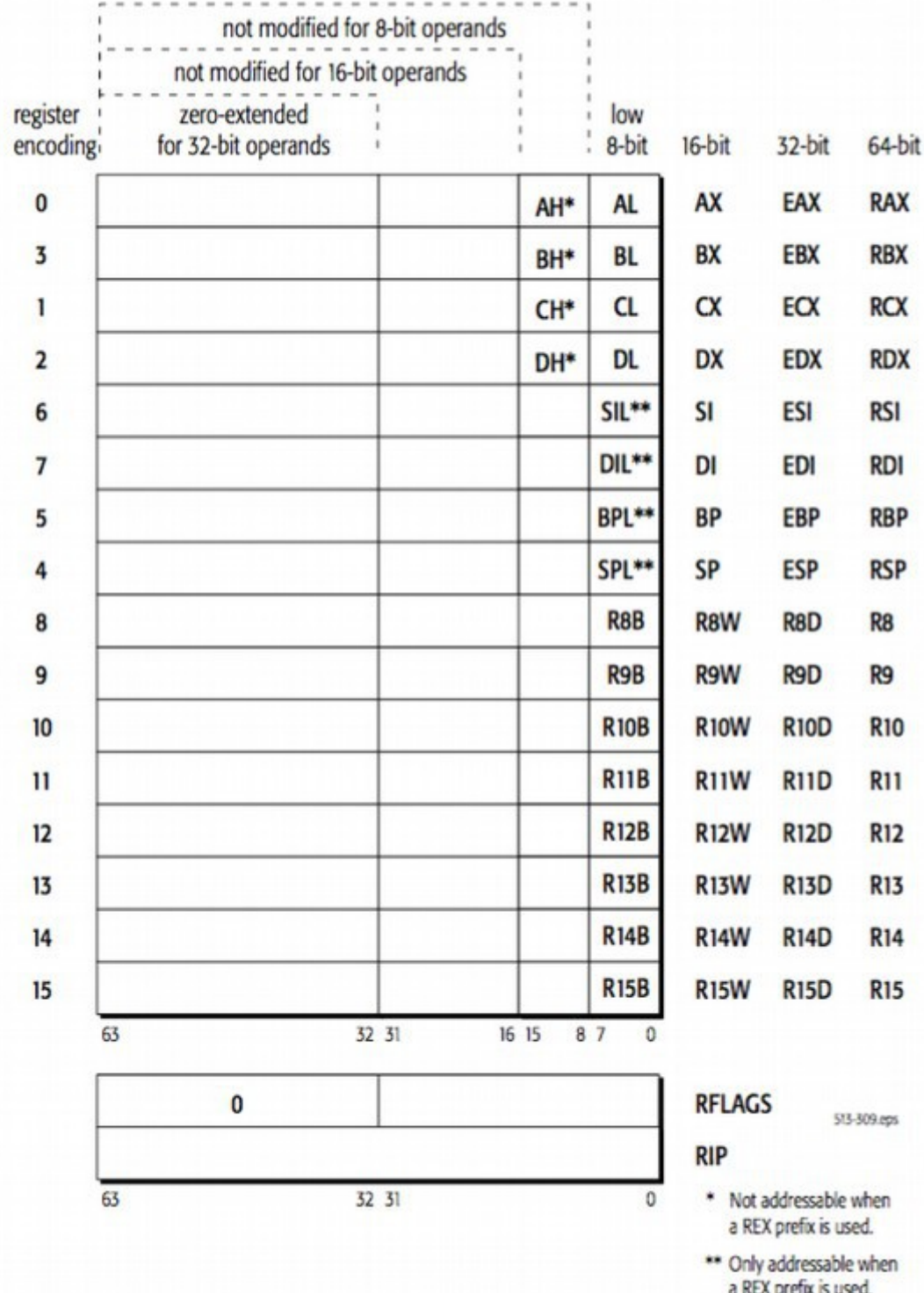

# Memory addressing modes

- Absolute: **mov \$1,** *x*
	- Moves to **M[***x***]**
- Indirect: **mov \$1, (***r***)**
	- Moves to **M[R[***r***]]**
- Base + displacement:  $mov$  \$1,  $x(r)$ 
	- Moves to  $M[x + R[r]]$
- Indexed: **mov \$1,**  $x(r_b, r_i)$ 
	- $-$  Moves to  $M[x + R[r_b] + R[r_i]]$
- Scaled indexed: **mov \$1,**  $x(r_b, r_i, s)$ 
	- $-$  Moves to  $M[x + R[r_b] + R[r_i] \cdot s]$
	- Scale (*s*) must be 1, 2, 4, or 8

- Given the following machine status, what is the value for the following assembly operands?
	- \$42 – \$0x10
	- %rax
	- 0x104
	- (%rax)
	- $-4$ (%rax)
	- 2(%rax, %rdx)
	- (%rax, %rdx, 4)

#### **Registers**

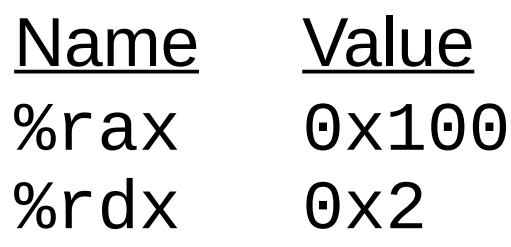

#### **Memory**

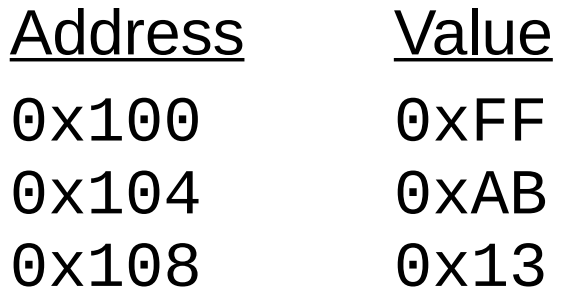

- Given the following machine status, what is the value for the following assembly operands?
	- $-$  \$42 42
	- $-$  \$0x10 16
	- %rax 0x100
	- 0x104 0xAB
	- $-$  (%rax)  $0xFF$
	- $-4$ (%rax) 0xAB
	- $-2$ (%rax, %rdx) 0xAB
	- $(% \mathbb{R}^2)^2$  (%rax, %rdx, 4)  $0 \times 13$

#### **Registers**

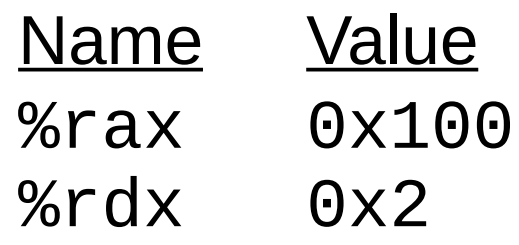

#### **Memory**

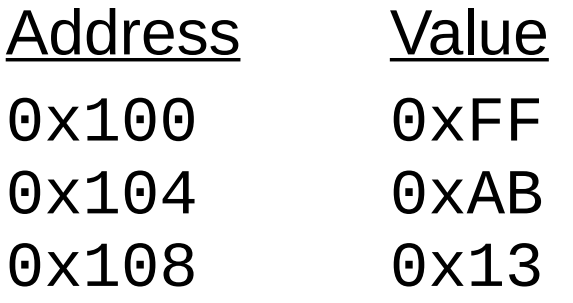

# Brief aside: data formats

- Historical artifact: "word" in x86 is 16-bit
	- $-1$  byte (8 bits) = "byte" (b)
	- $-$  2 bytes (16 bits) = "word" (w)
	- 4 bytes (32 bits) = "double word"  $(1)$
	- $-$  8 bytes (64 bits) = "quad word" (q)

## Data movement

- Often, a "class" of instructions will perform similar jobs, but on different sizes of data
- Primary data movement instruction: "mov"
	- movb, movw, movl, movq, movabsq
- Zero-extension variant: "movz"
	- movzbw, movzbl, movzwl, movzbq, movzwq
- Sign-extension variant: "movs"
	- movsbw, movsbl, movswl, movsbq, movswq, movslq

# Stack management

- Push/pop instructions: pushq and popq
	- 8-byte (quadword) slots, growing "downward" from high addresses to low addresses
- Register % sp stores address of top of stack
	- i.e., a pointer to the last value pushed
- pushq
	- Subtract 8 from stack pointer
	- Store value at new stack top location (%rsp)
- popq
	- Retrieve value at current stack top (%rsp)
	- Increment stack pointer by 8

- Given the following register state, what will the values of the registers be after the following instruction sequence?
	- pushq %rax
	- pushq %rcx
	- pushq %rbx
	- pushq %rdx
	- popq %rax
	- popq %rbx
	- popq %rcx
	- popq %rdx

#### **Registers**

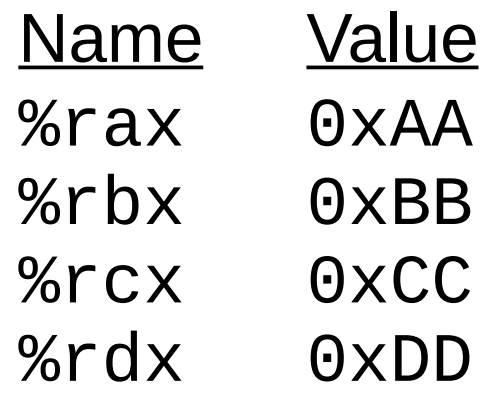

- Given the following register state, what will the values of the registers be after the following instruction sequence?
	- pushq %rax
	- pushq %rcx
	- pushq %rbx
	- pushq %rdx
	- $-p$ opq %rax  $p$  %rax = 0xDD
	-
	-
	- $-$  popq %rdx  $-$  %rdx = 0xAA

 $-popq$  %rbx  $pNp \times p \times q \times q \times q$  $-p$ opq %rcx  $p$  %rcx = 0xCC

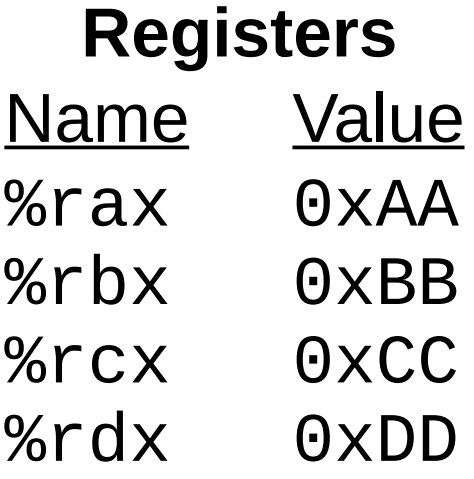

# Arithmetic operations

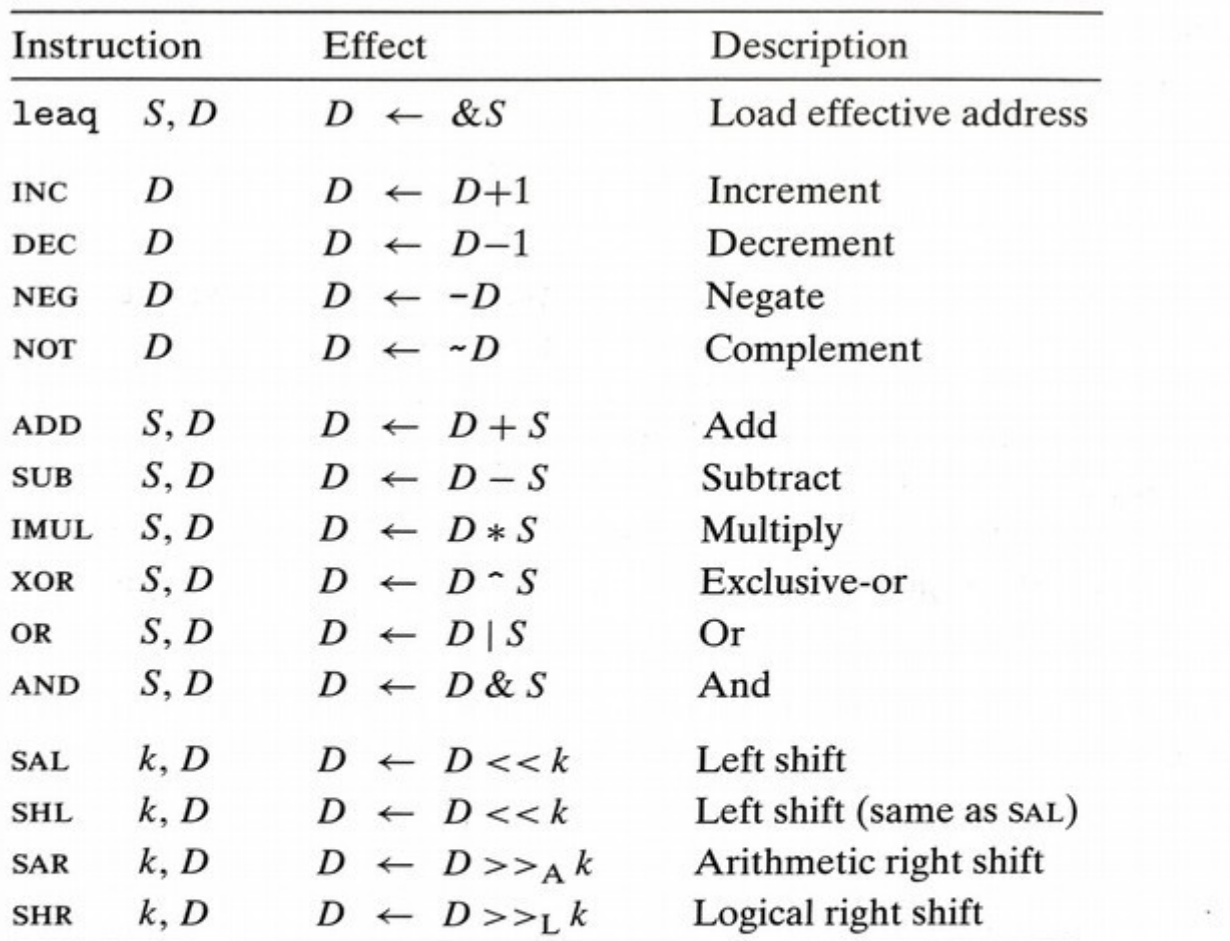

Figure 3.10 Integer arithmetic operations. The load effective address (leag) instruction is commonly used to perform simple arithmetic. The remaining ones are more standard unary or binary operations. We use the notation  $>>_A$  and  $>>_L$  to denote arithmetic and logical right shift, respectively. Note the nonintuitive ordering of the operands with ATT-format assembly code.

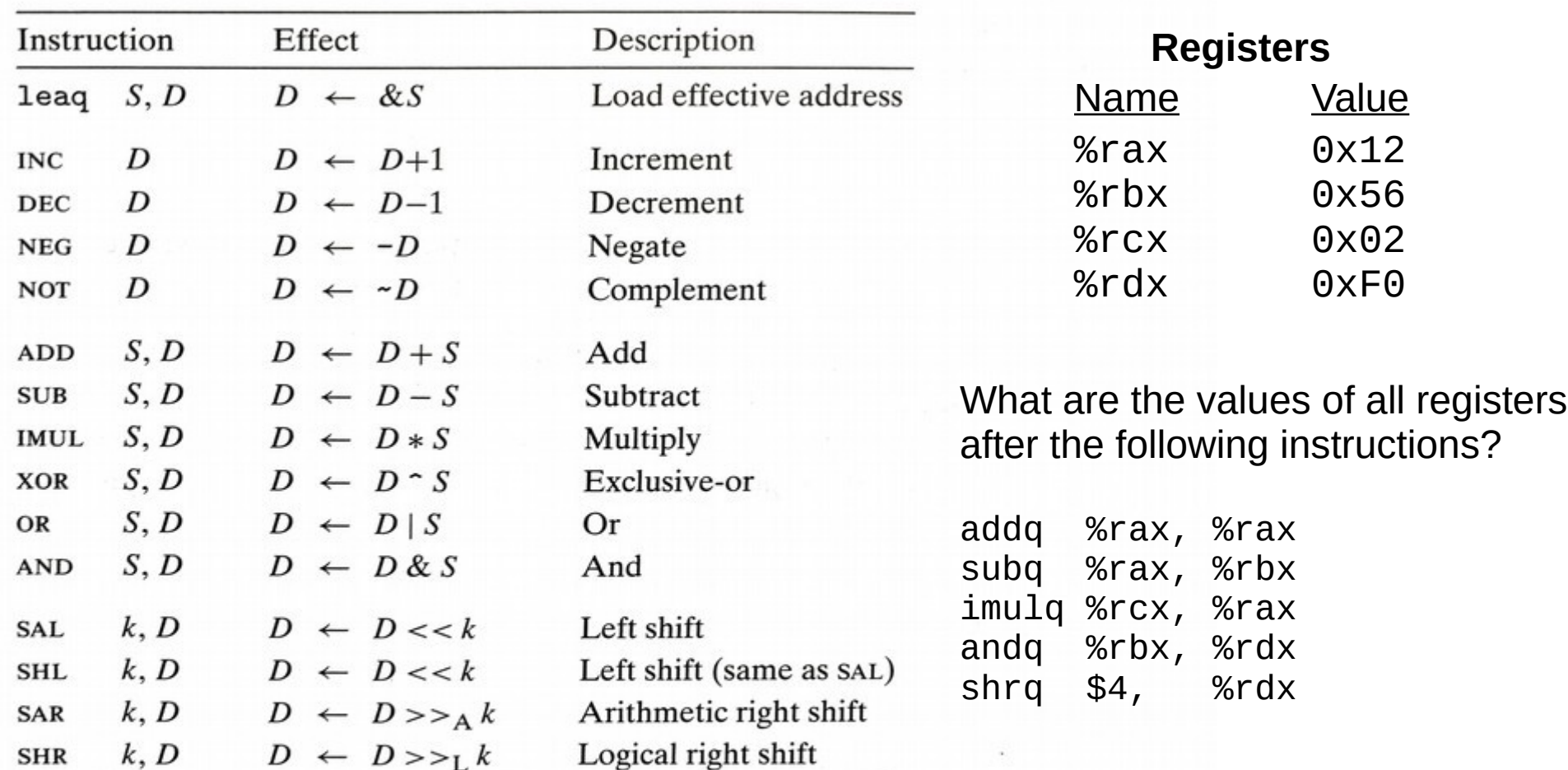

Figure 3.10 Integer arithmetic operations. The load effective address (leag) instruction is commonly used to perform simple arithmetic. The remaining ones are more standard unary or binary operations. We use the notation  $>>_A$  and  $>>_L$  to denote arithmetic and logical right shift, respectively. Note the nonintuitive ordering of the operands with ATT-format assembly code.

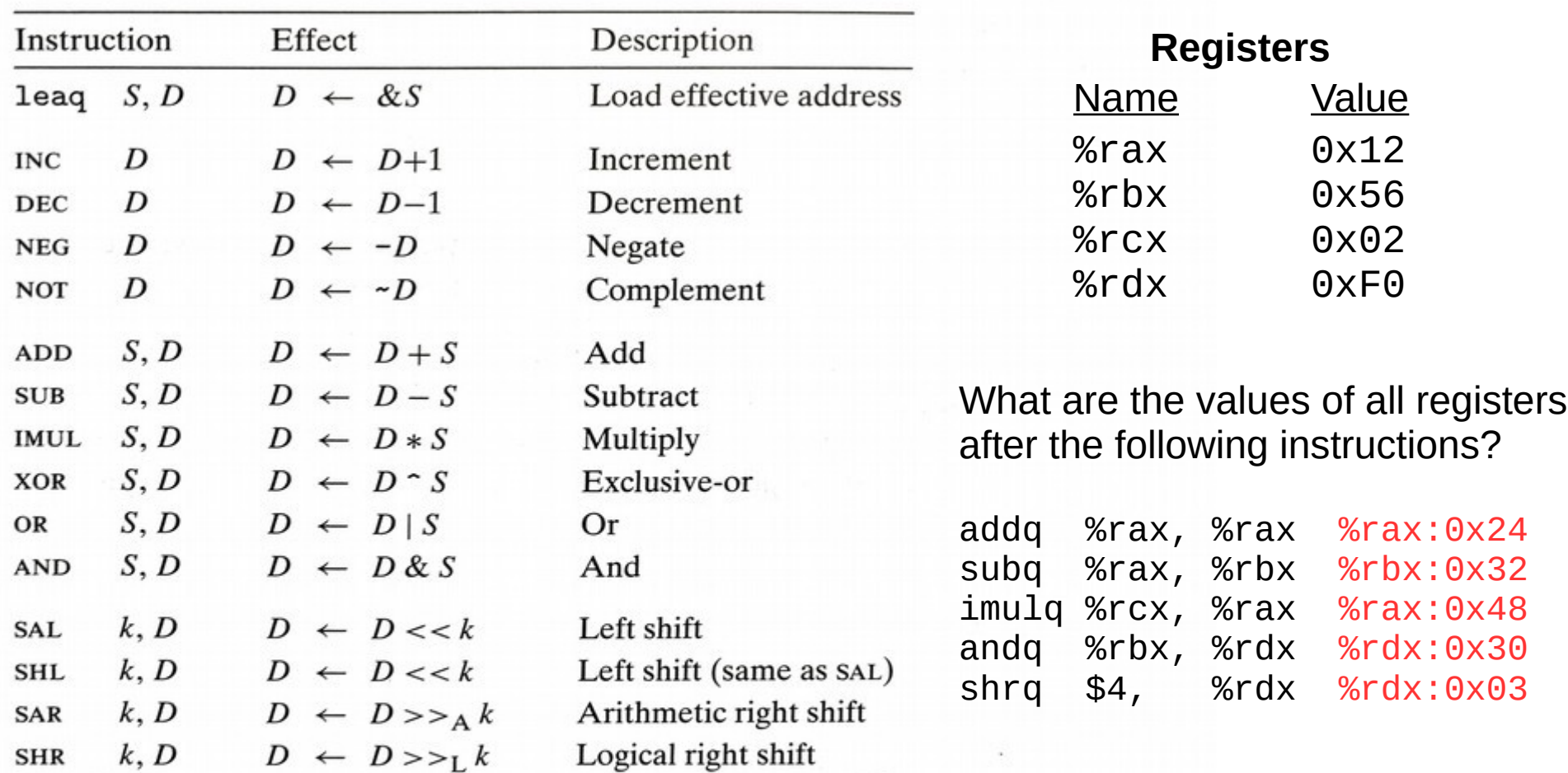

Figure 3.10 Integer arithmetic operations. The load effective address (leaq) instruction is commonly used to perform simple arithmetic. The remaining ones are more standard unary or binary operations. We use the notation  $>>_A$  and  $>>_L$  to denote arithmetic and logical right shift, respectively. Note the nonintuitive ordering of the operands with ATT-format assembly code.

 $\%$ rax =  $\theta$ x48  $\text{Tr}bX = 0x32$  $\%$ rcx =  $\theta \times \theta$ 2  $%rdx = 0x03$ 

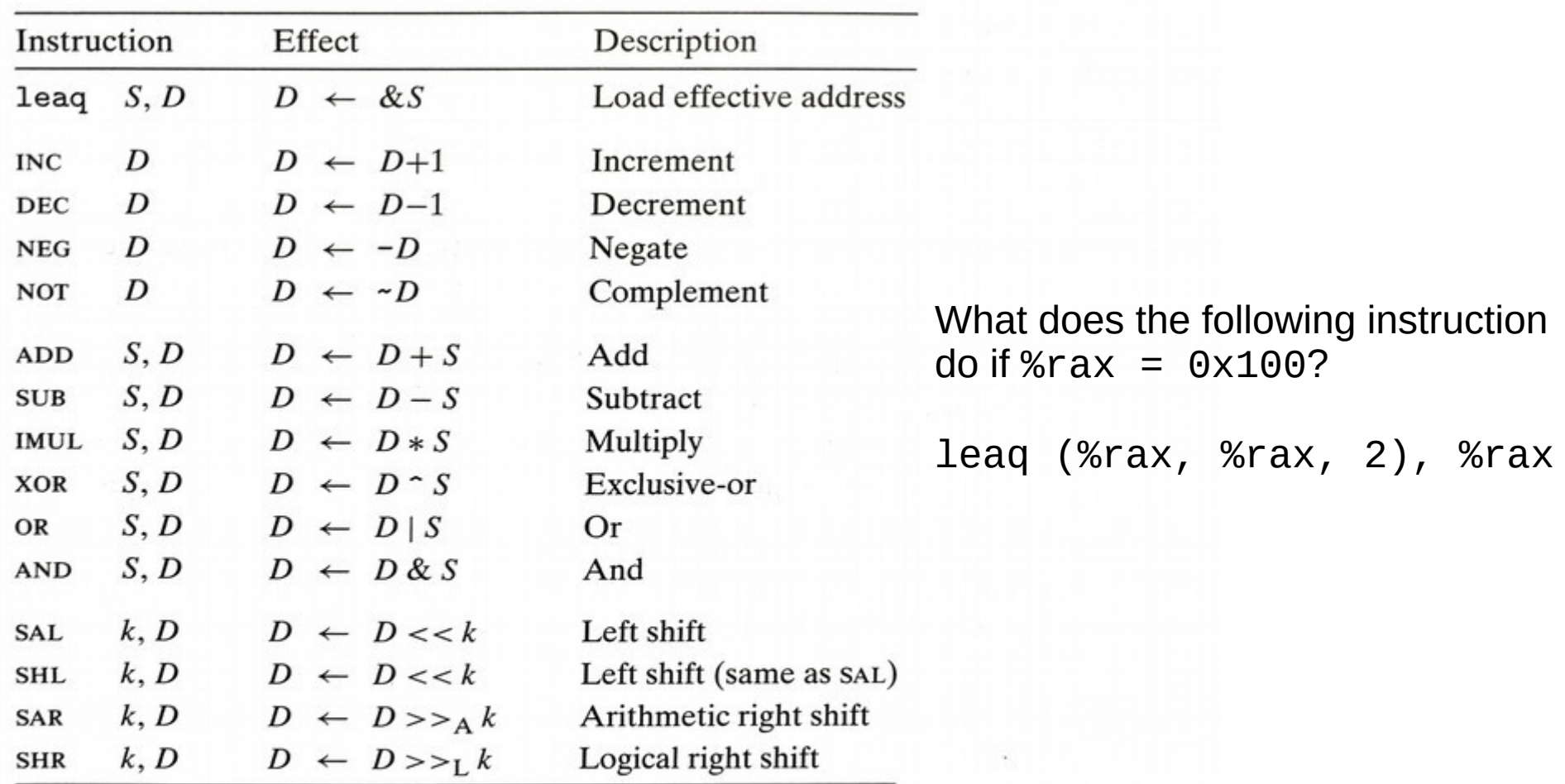

Figure 3.10 Integer arithmetic operations. The load effective address (leag) instruction is commonly used to perform simple arithmetic. The remaining ones are more standard unary or binary operations. We use the notation  $>>_A$  and  $>>_L$  to denote arithmetic and logical right shift, respectively. Note the nonintuitive ordering of the operands with ATT-format assembly code.

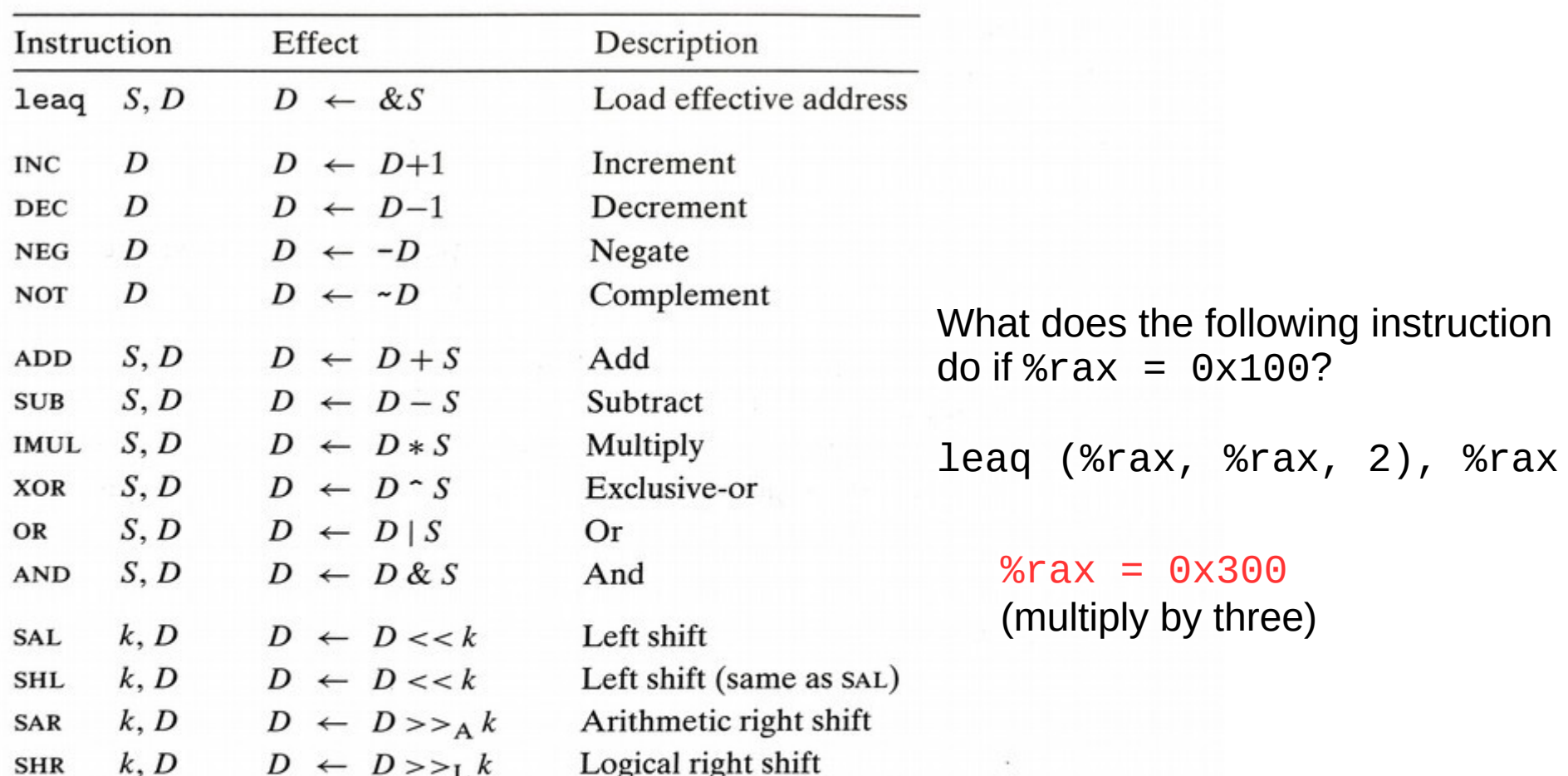

Figure 3.10 Integer arithmetic operations. The load effective address (leag) instruction is commonly used to perform simple arithmetic. The remaining ones are more standard unary or binary operations. We use the notation  $>>_A$  and  $>>_L$  to denote arithmetic and logical right shift, respectively. Note the nonintuitive ordering of the operands with ATT-format assembly code.